**HexDump Crack Download For Windows**

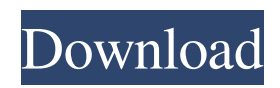

# **HexDump Crack+ Activation Code With Keygen [32|64bit]**

A good command line hexadecimal codes analyzer that comes with a small size. HexDump Serial Key Publisher's Description: HexDump is a command-line application that gives you the possibility to examine the hexadecimal code of any file, regardless of its type. HexDump Publisher's File Size: 1,827 KB HexDump Publisher's File Date/Time: November 26, 2016 HexDump User's Interface Rating: 8.0 Our Decision HexDump is a command-line application that gives you the possibility to examine the hexadecimal code of any file, regardless of its type. Although its features aren't extensive, it still offers an effective solution for viewing files' hexadecimal code. As this software has been available for a long time and hasn't received updates since its last version, it doesn't offer any advantages over other similar alternatives. What is new in this release: [1.0.0.0] - Bug fixes - HexDump fixes when launched from CDN. What is new in this version: [1.0.0.1] - Bug fixes What is new in this version: [1.0.0.2] - Corrected some references - Proper syntax checking What is new in this version: [1.0.0.3] - Added tool-tip What is new in this version: [1.0.0.4] - Added proper security What is new in this version: [1.0.1.1] - Largest search content fix What is new in this version: [1.0.1.2] - Fixed another bug reported by user. What is new in this version: [1.0.1.3] - Fixed another bug reported by user. What is new in this version: [1.0.1.4] - Added capability to open files in hexdumptool.exe What is new in this version: [1.0.1.5] - Added capability to open files

#### **HexDump Registration Code Free Download**

An intuitive command-line program that allows you to view the binary code of any file in hexadecimal form. It supports command-line arguments for launching the application. HexDump Windows Features: The following should be noted: Command line arguments aren't available. Settings don't seem to be configurable. It works fine with files of size greater than 2GB. Most users probably will get it working without having to edit the registry. HexDump Alternatives & Comparisons You can use System Info to get information about system settings in graphical form. This tool is very useful to make an analysis of any file right in the Explorer interface, displaying detailed information about system configuration and hardware. Freeware Screen Performer lets you quickly and easily display screen captures, screenshots, and videos. The tool allows you to create a variety of presentations from the captured image. It also allows you to set it as wallpaper and print it as a picture. Screen Performer is an open source tool. User Reviews Enigma is a user scripting language, designed specifically to run in Microsoft Windows. It was released under the open source GPL license. The language is known for its focus on user experience. The current version is 1.0.0.4. Blockly is a block oriented programming language, to be used in creating simple graphical programs on the web and for mobile devices. It also makes an excellent teaching tool. The current version is 2.1.0.0. It is widely accepted that the ideal tools for writing code should be fast, easy to use, and pleasant to look at. The Clear code Editor is the only editor that offers all these in one! It is also among the smallest editors available for Windows. Clear code is easy to learn, yet powerful enough to do anything.FK506: a review of its pharmacology, clinical studies, and use in graft-versus-host disease. The immunosuppressive agent FK506 (tacrolimus) has been used in patients for more than two decades for prevention of allograft rejection. It is a noncalcineurin inhibitor of lymphocyte activation and a reversible inhibitor of inosine monophosphate dehydrogenase, the first enzyme in the de novo synthesis of guanosine triphosphate. Preclinical studies have established that FK506 is less toxic than cyclosporine A ( 6a5afdab4c

#### **HexDump Free Download**

HexDump command-line Hexadecimal Displayer and Analyzer Program. It displays or changes text to hexadecimal. You can change the color of the displayed text by adding r, g or b to the end of the line of text. Example: Text Color: Black Text Color: Green Text Color: Red Text Color: Blue Hex colors can be displayed or replaced by any number of hexadecimal digits. The program has an option to print the text, which you can change by adding a period before the 't'. Example: Text Color: Black Text Color: Green Text Color: Blue.Print A new line at the beginning of the text can be added by adding a comma before each line of text. Example: Test,This,Is,Test,Text,Just,a,Test,to,see,if,it,prints,out,the,color,of,the,line. Tab is replaced with any amount of spaces and multiple spaces are replaced with a single space. Note: If the name of the file is longer than the default display length (32), it will automatically be truncated to fit the standard display length. This is determined by the environment variable MAX\_HEX\_LINES, which can be changed by the command-line tool. Example: Note: The numerical part of the command line arguments must not contain any delimiters, as this would result in an invalid command line. If you're not sure if the given arguments do or don't contain such delimiters, you can check the file itself. To do so, press the F9 key while the file is open in notepad. Example: Another thing that can be added to the command line arguments is text enclosed with angle brackets (brackets) and text enclosed with quotation marks (""). This is the only possible way to add a new paragraph or line of code. Example: Note: The hex file must be added as a parameter. In a Command Prompt window, write "Hexdump [filename].hexdump [filename].extension" and press the Enter key to start the process. Example: You can easily export data from HexDump. You only have to click the "Copy to Clipboard" button and copy the data to the clipboard. Example: The clipboard contains the hex data, which can be pasted into any hex viewer.

### **What's New in the HexDump?**

Author: Michal Novotny Publish Date: August 01, 2018 Shareware or Freeware? Yes, free to try Language: English License: freeware Download Size: HexDump - Hexadecimal dump of a file Note: HexDump is freeware Free HexDump Download 32kDecode is a command-line application that allows you to convert text files to hexadecimal code or back. It provides a versatile and convenient syntax in order to avoid the use of any third-party utility. It features a simple syntax that can be tackled not only by experienced users, but also those less familiarized with console tools. Setup and prerequisites are minimal as the application is a simple download in the form of a file. This software application is licensed under GNU GPL 3.1. How it works The installation process is simple, as it takes you through a wizard that will guide you through the various aspects of the setup. Once all information is provided, it will ask you if you want to continue. If you agree, click Next. The only thing left to do is to choose a destination folder where you want to save the output files. If you want to opt out of the installation process, simply click Cancel. Otherwise, click Next and wait for the application to finish its work. Evaluation and conclusion 32kDecode can load any text file into its own program without any installation process, as it provides a simple and intuitive interface for its use. Once the file is loaded, you can start using the application to analyze and convert your text into hexadecimal code. It has received some updates, and even a few patches, but is still in early beta, so it might be not as reliable as expected. We haven't experienced any issues while using this utility in our tests. 32kDecode Description: Author: Allesandro Acquisti Publish Date: August 01, 2018 Shareware or Freeware? Yes, free to try Language: English License: freeware Download Size: 32kDecode - Text conversion to hexadecimal code Note: 32kDecode is freeware Free 32kDecode Download Lighter implements a smart algorithm to automatically detect information hidden within documents, by analyzing and comparing their contents. In the process, it produces an archive file containing information in

## **System Requirements:**

CPU: Intel Pentium 4 or later Windows OS: Windows 98SE/XP/VISTA/Windows 7, 8 or 10 Intel HD Graphics or equivalent CD-RW drive or DVD-RW drive DirectX: Version 9.0c Sound: DirectX sound is required Recommended: System Specs: Screenshots: Controls: WASD: Move the mouse pointer Left click: Switch to the next map Right click

<http://lovetrustfoundation.com/post-office-agent-rd-account-software-crack-activation-key-free-for-windows-latest/> [http://southfloridafashionacademy.com/wp-content/uploads/2022/06/Yahoo\\_Unboot\\_Able.pdf](http://southfloridafashionacademy.com/wp-content/uploads/2022/06/Yahoo_Unboot_Able.pdf) [https://daviddelojo.com/wp-content/uploads/2022/06/Jeweler\\_039s\\_Assistant\\_and\\_Bead\\_Calculator.pdf](https://daviddelojo.com/wp-content/uploads/2022/06/Jeweler_039s_Assistant_and_Bead_Calculator.pdf) [https://now.jumpeats.com/upload/files/2022/06/ho3CngVbhyIifl2b4EDe\\_08\\_b11f79d30f97477543111d99efdbae87\\_file.pdf](https://now.jumpeats.com/upload/files/2022/06/ho3CngVbhyIifl2b4EDe_08_b11f79d30f97477543111d99efdbae87_file.pdf) <https://vendredeslivres.com/wp-content/uploads/2022/06/dawsrou.pdf> <http://satavakoli.ir/wp-content/uploads/2022/06/VerMap.pdf> [https://nailpersona.com/wp-content/uploads/2022/06/biomolecule\\_toolkit.pdf](https://nailpersona.com/wp-content/uploads/2022/06/biomolecule_toolkit.pdf) [https://moniispace.com/upload/files/2022/06/iNiGvFaHGxtzHtlXG69S\\_08\\_b11f79d30f97477543111d99efdbae87\\_file.pdf](https://moniispace.com/upload/files/2022/06/iNiGvFaHGxtzHtlXG69S_08_b11f79d30f97477543111d99efdbae87_file.pdf) <http://www.2el3byazici.com/?p=10107> <https://kiralikofis.com/dci-chat-crack/?p=27878>